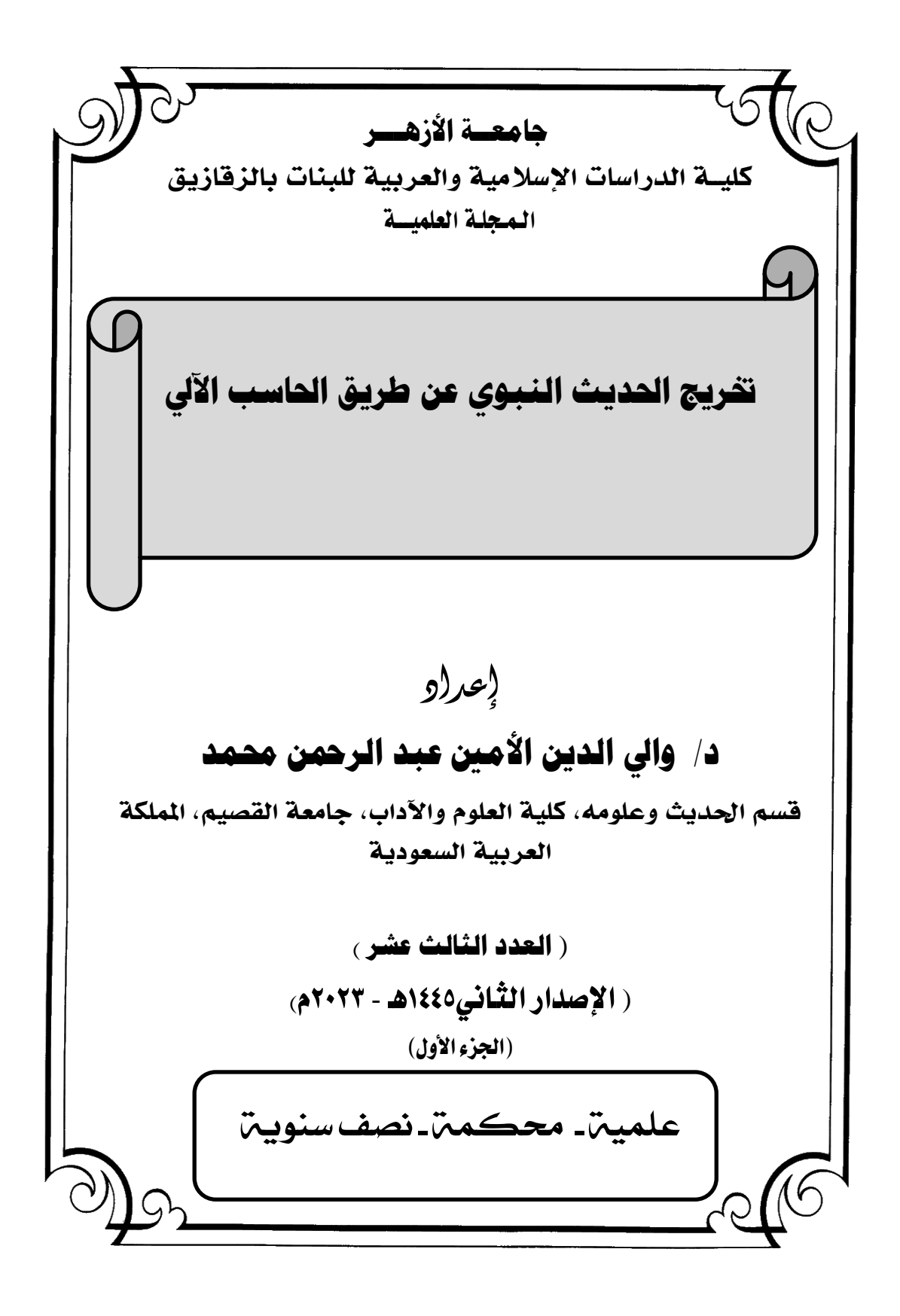

 $\rightarrow$ 

**تخريج الحديث النبوي عن طريق الحاسب اآللي والي الدين األمين عبد الرحمن محمد قسم الحديث وعمومه، كمية العموم واآلداب، جامعة القصيم، المممكة العربية السعودية. walee0765@gmail.com: االلكتروني البريد ملخص :** هذه الدراسة تتكلَّم عن تخريج الحديث النبوي عن طريق الحاسب الالي ، وذلك بعرض امكانية الحاسب االلي في تخريج الحديث مف بطكف المصادر االصمية بأدق صورة وأسرع وقت. بعد الكلام عن معنى التخريج ذكرت طرق التخريج اجمالا ثم عرفت بالحاسب الالي ، وعرفت كذلك بالمكتبة الشاملة و طريقة استخدامها في التخريج ، ودعمت ذلك بالصور ثم ذكرت الايجابيات والسلبيات للطريق التخريج عن طريق الحاسب االلي ثم خلصت الدراسة الى ذكر اهم النتائج التي توصلت اليها . قال تعالى:( وَإِنْ تَعُدُّوا نِعْمَةَ اللَّهِ لا تُحْصُوهَا إِنَّ الإِنسَانَ لَظَلُومٌ كَفَّارٌ)' .ولعل من النعم </sub> اٍ ۵<br>ا ِ ة<br>ا َ ْ ِ ِ إ َ العظيمة عمينا في ىذا الزماف , نعمة الحاسب اآللي التي ساعدت في كثير مف ضروب الحياة ، فهي آلة اغتنمها الدعاة المخلصون في تطوير وسائل الدعوة،وكذلك الباحثون في سرعة الوصول إلى مباحثهم ،وتجويد بحوثهم . وعليه فإني أوصي بالآتي :– – الاهتمام بعلم تخريج الحديث النبوي . - االىتماـ بتعمـ الحاسب اآللي . – ممارسة فن تخريج الحديث النبوي عن طريق الحاسب الآلي .

 $\blacklozenge$ rvy  $\blacktriangleright$ 

 $\overline{a}$ 

1 سورة إبراهيمالآية٣٤

- على الباحثين في مجال الحاسب الآلي من المسلمين بذل الجهد من أجل تصميم البرامج الخادمة للدعوة .
- على الجامعات تشجيع البحوث في مجال الاستفادة من الحاسب الآلي في خدمة الحديث .

ا**لكلمات المفتاحية :** التخريج- الحاسب- الحديث النبوي - ايجابيات -سلبيات .

**Graduation of the Prophet's Hadith via computer Wali Al-Din Al-Amin Abdul Rahman Muhammad Department of Hadith and its Sciences, College of Science and Arts, Qassim University, Kingdom of Saudi Arabia**

## **Email: walee0765@gmail.com**

## **Abstract :**

This study talks about the production of the Prophet's hadith using the computer, by presenting the computer's ability to produce the hadith from the original sources in the most accurate manner and in the quickest time.

After talking about the meaning of graduation, I mentioned the methods of graduation in general, then I learned about the computer, and I also learned about the comprehensive library and the method of using it in graduation, and I supported that with pictures, then I mentioned the pros and cons of the method of graduation via the computer.

Then the study concluded by mentioning the most important results it reached.

God Almighty said: (And if you count the blessings of God, you will not be able to number them. Indeed, mankind is unjust and ungrateful.) Perhaps one of the great blessings upon us in this time is the blessing of the computer, which has helped in many aspects of life. It is a machine that sincere preachers have taken advantage of in developing means of preaching, as well as researchers in the speed of Accessing their research and improving their research.

Therefore, I recommend the following:

- Paying attention to the science of grading the Prophet's hadith.

- Interest in learning computers.
- Practicing the art of graduating the Prophet's Hadith via the computer.
- Muslim computer researchers must make an effort to design programs that serve the call to Islam.
- **Keywords:** Graduation Computer Prophetic Hadith -

622

Pros - Cons.

**المقدمة:**

الحمد لله وإهب النعم على عباده في كل عصر ، بما يناسبهم وما يكون سبباً فـي راحتهم. وأصلـي وأسلم علـي نبينـا محمد الذي أمـر فـي القرآن بـالقراءة والعلم، فأفنى حياته صلى الله عليه وسلم معلماً وهادياً ودليلاً، وعلى آلـه وصـحبه الذين سادوا العالم بعد أمية وجاهلية، خرجوا منها بسبب الانتماء لهذا الدين العظيم، وعلى كل من سار على نهجهم القويم. **أما بعد-:**

فإن من مميزات دين الإسلام دعوته للعلم والتطور والعمل، ونهيه عن الجهل والعجز والكسل. ولقد من الله علينا في هذا العصر بهذه الآلـة العجيبـة والحافظة الرهيبة ألا وهي الحاسب الآلي.

عزيزي القاري التحية لأولئك العلماء المسلمين الذين نـالوا حظـا وافـرا مـن علم الحاسب الآلـي، مكنهم من أن يبرمجوا البرامج المفيدة فـي البحث والدعوة والإرشاد ، ومن هذه البرامج برنـامج المكتبـة الشـاملة الذي أفـاد كثيراً فـي تخريج الحديث النبوي بسهولة ويسر وفي زمن وجيز . ولعلي في هذا البحث أشارك في شرح هذه الطريقة وبيان مميزاتها وسلبياتها.

**أهمية الموضوع: -**

تأتي أهميـة الموضـوع مـن حاجـة النــاس إلـي معرفـة أمـاكن الحـديث فـي مصادره الأصلية التي أخرجته بسنده مثل الصحيحين والسنن وغيرها. ثم انشغال الناس وضيق الوقت الذي لا يمكن من البحث عن طريق الكتب إلا لمتفرغ لذلك أو محترف له . لهذا آثرنا شرح هذه الطريقة الميسرة. **أهداف البحث -:**

يهدف هذا البحث إلى تعريف البـاحثين بـالطرق الميسرة للوصـول إلـى الحديث في مصادره الأصلية من غير عناء ولا تعب .

र्भ ९४∆ो+

**مشكمة البحث -:**

المشكلة الرئيسية التي واجهت الباحث ، قلة المراجع في هذا الموضوع ، لذلك اضطررت لشرح هذه الطريقة بمـا اكتسبته بكثرة الممارسة علـى برنـامج المكتبة الشاممة .

**الدراسات السابقة -:**

لا توجد فيمـا أعلـم أي دراسـات سـابقة فـي هـذا الموضـوع ، لـذلك تجـدني وضعت في هذا البحث تجربتي الخاصة ، وعصارة معرفتي ببرنـامج المكتبـة الشاممة .

> **هيكل البحث -:** المقدمة .

معنى التخريج لغة . **المطمب األول -: المطمب الثاني -:** معنى التخريج في االصطالح . ا**لمطلب الثالث :**– التعريف بطرق التخريج . ا**لمطلب الرابع :**- التعريف بالحاسب الآلي . ا**لمطلب الخامس :**- التعريف بالمكتبة الشاملة . **المطمب السادس -:** طريقة التخريج مف المكتبة الشاممة . ا**لمطلب السابع :**- طريقة التخريج عملياً عن طريق الصور . ا**لمطلب الثامن :**- ايجابيات وسلبيات طريقة التخريج عن طريق الحاسب الآلي. **الخاتمة . قائمة المراجع .** 

र्⊷ा⊬

## المطلب الأول **معنى التخريج لغة**

قال في اللسان (الخروج نقيض الدخول خرج يخرج خروجا ومخرجا وخرج وقد أخرجه وخرج بـه قال الجوهري قد يكون المخرج موضـع الخروج يقال خرج مخرجـا حسـنا وهـذا مخرجـه وأمـا المخـرج فقـد يكـون مصــدر قولـك أخرجـه والاستخراج الاستتباط، ذلك يوم الخروج أي يوم يخرج النـاس من الأجداث ، وخرجت خوارج فلت نجابته ة وخريج بالتشديد مثل عنين بمعنى مفعول إذا دربه وعلمه وقد خرجه في الأدب فتحرج . وخرجت السماء إذا أصحت بعد إغامتها إن، والخراج ما يخرج في البدن من القروح ، والخرج والخراج واحد وهو شي يخرجـه القوم فـي السنة من مـالهم بقدر معلوم ، وعـام فيـه تخريج أي خصـب وجدب ، وعـام فيـه تخريج إذا انبت بعض المواضـع ولـم ينبت بعض وقـال بعضـهم تخريج الأرض ان يكون نبتها في مكان بذون مكان )`

وبهذا يتضح أن التخريج في لغة العرب اجتماع أمرين متضادين في شيء واحد احدهما خارج الآخر ، فالاستنباط اخراج معنى من النص وهو غير النص، وخروج السماء من غمامتها ظهورها نقية واضحة، ومن خرج من الغرفة صار خارجها بارزاً في مكان آخر ، ومخرج البرنامج التلفزيوني هو الذي يظهره ويبرزه في الثوب المناسب الجذاب الذي يجلب به المشاهدين.

ويستخدم هذا المعنـى اللغوي عند العلمـاء بقولـه أخرجـه البخـاري أي أبـرزه للناس وأظهره لمهم، ووضعه لمهم في كتاب يسـهل وصـولمهم إليـه أو خرجـه البخاري بمعنى بين اسناده واظهر مخرجه.

1 لسان العرب المجلد ٢٤٩/٢ ، ابن منظور طبعة دار صادر بيروت بتصرف ،

 $\overline{a}$ 

 $\mathbf{H}$ ۲۸۳ $\mathbf{H}$ 

ولما كان يوم بدر ودنا المشركون قال صلبى الله عليه وسلم:- (قوموا إلى جنة غرضـها السموات والأرض، قال عمير بن الحمـام الأنصـاري: يـا رسول الله جنت عرضها السموات والأرض؟ قال نعم ؛ قال بخ بخ فقال رسول الله صلى الله عليـه وسلم مـا يحملك علـى قولك بـخ بـخ ؟ قـال لا ولله يـا رسـول الله إلا رجاءة أن أكون من أهلها . قال فإنك من أهلها ، فاخرج تمرات من قرنه ً فجعل يأكل منهن ثم قال لئن أنـا حييت حتى آكل تمراتي إنها لحيـاة طويلـة قال فرمى بما كان معه من التمر ثم قاتل حتى قتل )`

قوله فأخرج تمرات أي أبرزها من فمه، وأظهرها خارجه وبذلك يكون وضح المعنى اللغوي وبان.

#### **المطمب الثاني**

### **معنى التخريج في االصطالح**

قال الدكتور الطحان:(يطلق التخريج عند المحدثين على عدة معان:– ١-فيطلـق علـى أنــه مـرادف للإخـراج أي إبـراز الحـديث للنــاس بـذكر مخرجــه، أي رجال إسناده الذين خرج الحديث من طريقهم، فيقولون مثلاً هذا الحديث أخرجه البخاري أو خرّجه البخاري أي وذكر مخرجه استقلالاً)<sup>۲</sup> قـال ابـن الصــلاح:(وللعلماء بالحـديث فـي تصــنيفه طريقتـان: أحـدهما التصنيف على الأبواب، وهو تخريجه على أحكام الفقه وغيرها)".

- 1 صـحيح مسلم كتاب الجهاد ، اب ثبوت الجنة للشـهيد ٢/ ١٥٠/ برقم ١٩٠١ تحقيق محمد فؤاد عبد الباقي طبعة دار احياء التراث العربي بيروت
	- 2 أُصكؿ التخريج كدراسة ااسانيد ص 9 د محمكد الطحاف ط المكتب اتسالمي.

 $\overline{a}$ 

٣ علوم الحديث ص ١٤٣ ابن الصـلاح ط مكتبـة الفـارابي الطبعـة الأولـي ١٩٨٤م وانظـر كذلك الشذا الفياح ٤١١/١ برهان الدين الأبناسي ط/ مكتبة لرشد الرياض السعودية.

$$
\left\{ Y\wedge \epsilon \right\}
$$

- ٢-ويطلق التخريج كذلك على إخراج الحديث من بطون الكتب، قال صـاحب توجيـه النظـر :( والتخـريج إخـراج المحـدث الأحاديـث مـن الكتـب وسـوقها بروايتـه، أو روايـة بعض شيوخه، أو نحو ذلك، والكـلام عليهـا، وعزوهـا لمـن رواهـا مـن أصـحاب الكتـب والـدواوين)`. وهـذا مثـل مـا قالــه السـخاوي فـي فتحه<sup>7</sup>.وهذا ما يعرف بالمستخرجات.
- ٣-ويطلق التخريج أيضـا علـى معنـى الدلالـة، أي دلالـة المخرّج علـى مصــادر الحديث الأصلية التي أخرجته وأبرزته بسنده وكذلك عزوه إليها، وذلك بذكر من أخرجه من المصنفين: (قال المناوي في فيض القدير عند قول السيوطي وبالغت في تحرير التخريج، بمعنى اجتهدت في تهذيب عزو الأحاديث إلى مخرجيها من أئمة الحديث من الجوامـع والسنن والمسـانيد، فـلا أعزو إلـي شيء ً منها إلا بعد التفتيش عن حاله وحال مخرّجه ولا أكتفي بعزوه إلى من ليس من أهله وإِن جلّ كعظماء المفسرين)".

وهذا يعني أن عزو الحديث إلى مصادره الأصلية هو الأصل، وأما الرواية عنها بالواسطة فـلا يعتبـر تخريجـاً، فإذا عزوت حديثاً مثلاً إلـى كتـاب ريـاض الصالحين، أو كتاب بلوغ المرام، أو كتاب فتح الباري فلا يعد تخريجاً. وعلى هذا فقد عرّف العلامة الطحان التخريج بخلاصـة وزبدة رائعة وهي قولـه:(هو الدلالـة على موضـع الحديث في مصـادره الأصـلية التـي أخرجتـه بسنده، ثـم بيـان مرتبتـه عند الحاجة<sup>؛</sup>.

1 توجيه النظر إلى أُصول أهل الأثر 71 128 طـاهر الجزائري الدمشقي ت عبد الفتـاح أبو غدة ط مكتبة المطبوعات الإسلامية حلب. 2 فتح ال يث 382/2 السخاكم -ط -دار الكتب العممية –لبناف. 3 أُصكؿ التخريج كدراسة ااسانيد ص -11- د - محمكد الطحاف-ط المكتب اتسالمي. ٤ أُصول التخريج ودراسة الأسانيد ص−10−د− محمود الطحان –ط المكتب الإسلامي.

 $\overline{a}$ 

र्भ ९४० के

### **المطمب الثالث**

#### **التعريف بطرق التخريج**

إذا أردت تخريج حديث ما فلابد من اتباع طريق معين من أجل العثور عليه ،ومعرفة وجوده في مصـادره الأصـلية. فإذا (طلب منّا تخريج حديث من الأحاديث فأول ما نفعله قبل البدء بالبحث عنه في الكتب هو أن نتأمل حال الحديث الذي عرض لنا، أو طلب منّا تخريجه، وذلك بالنظر إلى صحابيه الذي رواه إن كان مذكوراً في الحديث او بالنظر في موضوعه أو بالنظر في الفاظه أو أول لفظ من ألفاظـه،أو بـالنظر إلـي صـفات خاصـة يحملها ذلك الحديث فـي سنده أو متنـه وذلك لنتمكن بعد ذلك من تحديد الطريقـة الأيسر والأقرب منـالاً لنسلكها في الوصول إلى تخريجه)`.قال الطحان:(ولدى استقرائي العملي وبحثي النظري في طرق تخريج الحديث التي يمكن ان يسلكها الباحث لتخريج الحديث ظهر لي أن طرق التخريج لا تزيد عن خمسة وهي:-1–التخريج عن طريق معرفة راوي الحديث من الصحابة. -2التخريج عف طريؽ أكؿ لفظ مف متف الحديث. -3التخريج عف طريؽ لفظ بارز. كال يكثر دكرانو, مف أم جز مف متف الحديث. ٤–التخريج عن طريق معرفة موضوع الحديث، أو موضوع من موضوعاته إن كان يشتمل على عدد من الموضوعات.

0– التخريج عن طريق النظر في صفات خاصـة في سند الحديث أو متنه) `` قلت ويضاف إلى هذه الطرق:

1 أُصول التخريج ودراسة الأسانيد–ص−٣٧ –د محمود الطحان–ط المكتب الإسلامي. 2 المرجع السابؽ نفسو ص .38-37

 $\overline{a}$ 

ਮਾ ਇਸ

التخريج عن طريق تتبع مرويات راو معين، وهي أشبه بالطريقة الأُولى، التخريج عن طريق راوي الحديث من الصحابة ،ولكن ربما يكون الراوي المعيّن ليس بصـحابي، وإنمـا تـابعي، أو بعده. وهي طريقـة يتبعهـا فـي الغالب طــلاب  $\frac{1}{2}$ الدراسات العليا في كتابة رسائل الماجستير والدكتوراه.

-7التخػريج عػف طريػؽ الحاسػب اآلليتالكمبيػكترة كىػي طريقػة حديثػة رائعػة, ليػا كثير من الفوائد. وهي موضوع دراستنا هذه،يسر الله لنا الخير ولكم.

**المطمب الرابع**

### **التعريف بالحاسب اآللي**

إن نعم الله علـى العبـاد كثيرة جـدا،لا تحصــى ولا تعـد بـنص اي التتزيـل المبارك ، قال تعالى:( وَإِنَّ تَعُدُّوا نِعَمَـةَ اللّهَ لا تُحَصُّـوهَا إِنَّ الإِنسَـانَ لَظَلُـومٌ كَفَّـارٌ) .ولعل من النعم العظيمة علينا في هذا الزمان ،نعمة الحاسب الآلي التي ساعدت في كثير من ضروب الحياة ، فهي آلـة اغتنمها الدعاة المخلصون في تطوير وسائل الدعوة،وكذلك الباحثون في سرعة الوصول إلى مباحثهم ،وتجويد بحوثهم.

فدعني أيها القاري اللبيب أبدأُ لك بتعريف هذه الآلة العجيبة ،فاستعين بالله وأقول:( الحاسب الآلـي هـو عبـارة عـن آلــة إلكترونيــة ،تقـوم بمعالجــة البيانــات وتخزينها واسترجاعها وإجراء العمليات الحسابية والمنطقية)<sup>٬</sup> .

ويعرفونــه أيضـاً بقـولـهم-:(عبـارة عـن أي آلــة الكترونيــة يمكـن بواسـطتها تخزين البيانات ومعالجتها ثم استرجاعها مرة أُخرى متى طلب ذلك )". و عرفه آخرون بقولهم:(هو آلة مساعدة للعقل البشري في العمليات الحسابية والمنطقية،

 $\overline{a}$ 

1 سورة إبراهيمالآية٣٤

٢ مقدمـة فـي الحاسب الآلـي والانترنت ص−٢−د−عبـد الله بـن عبـد العزيـز الموسـي الطبعـة الرابعة الطبعة ١٤٢٧هـ-٠.١٠٦م.

•{ ۲۸∀ ]+

3 نفس الرجع السابؽ كالصفحة.

ولديـه القدرة علـى استقبال البيانـات و معالجتهـا بواسـطة برنـامج مـن التعليمـات وتخزينها و استرجاعها بسرعة فائقة)`. و لو حاولنا تحليل هذه التعاريف المتقاربة لجهاز الحاسب الآلي نخرج بالآتي: -1إف الحاسب اآللي آلة الكتركنية. -2الحاسب لو قدرة عالية في معالجة البيانات. ٣–الحاسب له قوة تخزين عالية ومتفاوتة. ٤-للحاسب سرعة في استرجاع المعلومة كما هي. 0– لايستغني الحاسب الآلي عن الجهد البشري المغذي له بالمعلومات. ٦– يحتاج الحاسب إلى طاقة مشغلة وقائد يقوده.

والملاحظ أن كل ناظر لهذه الآلة العجيبة ، أو معظمهم تصبيبهم الدهشة الكبيرة من قدرات هذه الآلـة، ولا نريد أن نتكلم عنها كيف صنعت ، فليس هذا عشنا، ولا ما يخصنا في هذا البحث ، ولكن لابد أن يعرف أن الحاسب الآلي مرّ بمراحل تطورية ، فهو عبارة عن أجيال أو موديلات إن جاز التعبير . وهذه الأجبال تبدأ ب: (١–الجيل الأول . ٢–الجيل الثاني . -3الجيؿ الثالث . ٤–الجيل الرابع ) `.

وهذه الأجيال عزيزي القاري تختلف حداثة وحجماً ووزناً.هذه عبارة عن إشارات ومقدمات لتكون علمي علم بـهذه الآلـة وفقك الله.

1 ثقافة الكمبيوتر ص75 ط– المؤسسة العالمية للطباعة والنشر .

 $\overline{a}$ 

1 تكنولوجيا شبكات الحاسوب <sup>ــ</sup>ص −9-جعفر صـادق الحسني-سرحان سليمان داودط-دار وائل للنشر –الطبعة الثانية –١٠٠٦م .بتصرف.

╺┨<sup>ヽ</sup>ハヿ

## المطلب الخامس **التعريف بالمكتبة الشاممة**

لا يمكن الحديث عن تخريج الحديث عن طريق الحاسب الآلي إلا بعد الحديث عف المكتبة الشاممة .

المكتبة الشاملة عبارة عن مجموعة ضخمة جدا من الكتب أعدت على طريقة الكترونية حديثة ، يغذى بها الحاسب الآلي .

أنشأت هذه المكتبة المباركة خدمة للعلم والعلماء .وكالعادة كل شبيء يبدأ وليدا ثم يترعرع شيئا فشيئا ، فالمكتبة بدأت بالإصدار الأول ثم الثانبي ثم الثالث ،وهكذا حتى بلغ الخامس ، وكل إصدار أحدث من سابقه، وهي مكتبة مجانية تمتاز بكثير من المميزات أهمها في نظري :

- ١-يحتوى الإصدار الثالث منها على ستة عشر ألفاً ومأتين و واحد وأربعين مصنفاً .
- ٢-تمتاز المكتبة ببرنـامج حديث فيه كثير من الخدمات البحثية .ولمعرفـة هذه الخدمات يرجع لمفاتيح المكتبة أعلى واجهتها .أرجو أن تضغط مثلاً على كلمة مساعدة ،يظهر لك خياران ،الأول عن البرنامج ،والثاني مكتوب كلمة شرح البرنامج.وبالضغط على كلمة من البرنامج يظهر لك ملخص التعريف بيذه المكتبة .
	- ٣–تتميز المكتبة بإمكانية إضافة وحذف وتعديل الكتب فيها .
- ٤–عند الضـغط علـى وسط واجهة المكتبـة تظهر أمامك جميـع العنـاوين التـي تحتوى عليها المكتبة ،وبالضغط على أي عنوان يظهر لك ما يندرج تحت مجموعته من كتب.
- 0-يحتوي برنـامج المكتبـة الشـاملة علـى خدمـة الاطــلاع الميسـر علـى تفسـير القرآن،وذلك بالضغط على مفتاح القرآن ونفسيره في أعلى واجهة المكتبة ،

र्म <sup>۲⋏۹</sup> कि

والذي تستطيع أن تتطلع من خلاله على تفسر الآية الواحدة في ستة أربعن تفسيراً .

٦–سهولة ترجمة رواة الحديث بفتح مفتاح الترجمة،أعلى شاشة المكتبة ثم كتابة اسم الرجل المراد ترجمته ومن ثم الضغط على الكشاف.

7-سهولة البحث داخل المكتبة عن الفقه واللغة والتاريخ وغير ذلك من مخزونات المكتبة .

^−إمكانية تخريج الحديث النبوي بطريقة سهلة ، وهذا موضوع بحثنا المبارك. 9–سهولة تحميل المكتبة على الأجهزة والذواكر الإلكترونية.

كل ماذكرته لك من المميزات عرفته عن طريق الممارسة للبحث على هذه المكتبة الرائعة.وهذه دعوة مني للقاري الكريم للاستفادة من هذه المكتبة .والجدير بالذكر أنّ الباحث كلما مارس العمل على هذه المكتبة تزداد معرفته وخبرته بمزاباها وخفاباها ودررها.

 $\mathcal{F}^{\mathfrak{q},\mathfrak{p}}$ 

المطلب السادس

**طريقة التخريج من المكتبة الشاممة**

لاستعمال الحاسب الآلي لتخريج الحديث النبوي لابد من معرفة التعامل مـع برنـامج المكتبـة الشـاملـة ، وهو أمـر سـهل وبسبط، ولكن يحتـاج إلـي انتبـاه و ممارسة و إجراء التمارين المهارية.

- **والتخريج يتم بطريقتين:** –الطريـق الأُولـي-وهـي تخـريج الحـديث بواسـطة الضـغط علـي مفتـاح تخـريج الموجود أعلى شاشة واجهة المكتبة الشاملة، وهو المفتاح السادس عشر من اليمين . وهذه الطريقة غير جاهزة الآن لأن الكتب الموجودة في المكتبة غير مبرمجة على هذا البرنامج ، ماعدا القليل منها.ولو نمت برمجة جميع كتب
	- المكتبة بهذا البرنامج لأصبح التخريج ميسراً وسريعاً.
- –الطريقة الثانية: وهي استعمال خاصية البحث الموجودة في المكتبة الشاملة،<br>ولعلك تـذكر مـا سـبق ذكـره مـن أن المكتبـة الشـاملة تضـم عـدداً كبيـراً مـن ولعلك تذكر مـا سبق ذكره مـن أن المكتبـة الشـاملة تضـم عـدداً كبيـراً مـن المصنفات ،فمن ضمن عناوينها –متون الحديث النبوي، والتي تحتوي على ثلاثمائة و واحد وعشرين عنواناً.
- الأجزاء الحديثيــة والتــي تحتـوي علــي أربعمائــة وسـتين عنوانــاً . وهـذا حســاب اتصدار الثالث مف المكتبة الشاممة.
- وهذه الطريقة هي أيسر طريقة للتخريج الآن .ويتطلب تخريج الحديث بهذه الطريقة عدة أمور :
- 1– أن يكون الإصدار الذي لديك غنيا غزيرا، يحتوي على عدد كبير من كتب الحديث ، وكذلك الأجزاء الحديثية ، و كلمـا وافقت الكتب المطبـوع ، كلمـا كانت أفضل .
- $\blacklozenge$ ran ] $\blacklozenge$ ٢– أن يكون الباحث ذا خبرة في استخدام الحاسب الآلي ، مـاهرا في التعامل معه ، لأن المبتدئ لا يستطيع أن يحصل على ما يتحصل عليه الماهر .

- -3 كػػػذلؾ أف يكػػػكف الباحػػػث ذا ميػػػارة عاليػػػة فػػػي التعامػػؿ مػػػع المكتبػػػة الشػػاممة ،هاضماً لبرنامجها ،عالماً بمدلولات مفاتيحها .
- ٤– عند فتح واجهة المكتبة الشاملة تقابلك عدة مفاتيح ، عددها ثمان وعشرين مفتاحاً ، عند وضع السهم في أي مفتاح منها يعطيك عبارة تدل على مهمة المفتاح ، والمفتاح السابع منها والمرسوم عليه منظار أو كشاف، هو المفتاح الخاص بالبحث .اضغط عليه فقط.
- عند ضـغطك عليـه سـوف تظهـر أمامـك شاشـة البحـث ، مقسـمة إلــي ثــلاث مستطيلات ، المستطيل الأول من اليمـين لكتابـة الكلمـة ، أو اللفـظ المـراد البحث عن طريقه عن الحديث المراد تخريجه .
	- المستطيل الثاني توجد فيه عناوين المجموعات .

المستطيل الثالث توجد فيه عناوين أفراد كل مجموعة .

- 0– كتابـة كلمـة مـن الحـديث المـراد تخريجـه علـى أحـد المسـتطيلات الأفقيـة الموجودة في المستطيل الأول ، ويستحسن أن تؤشر على تجاهل الفروق بين الـهمزات ونحوها ، وتوجد دائرة صـغيرة مختصـة بـهذا التجاهل . وتـأتـي أهميـة تجاهل الفروق في أنها تساعدك كثيراً إذا كانت كتابتك فيها خطأ ، أو كان هناك خطأ ممن كتب الكتاب وأنزله في المكتبة الشاملة .
- ٦– بعد كتابة الكلمة ، ويستحسن أن تكون كلمة يقل دورانها ، تذهب بعد ذلك إلى عنوان متون الحديث الموجود في المستطيل الثاني ، و تضـع فيـه السـهم وتضغط عليه لتظلله .
- 7– بعد ذلك تنزل بسهمك إلى كلمة –المجموعة كلها فتضغط عليها لاختيار مجموعة– متون الحديث النبوي – .
- $\blacklozenge$ F  $\blacktriangleleft$  random  $\blacktriangleright$ ٨− ترجع مرة أخرى إلى مستطيل العناوين وتظلل مجموعة −الأجزاء الحديثية – أو أي مجموعة أخرى ،تريد أن تخرج الحديث المعني منها ، مثل مجموعة – مكتبة الألباني –مثلاً ،ثم ترجع إلى اختيار المجموعة لاختيارها ،وهكذا.

9 – بعد ذلك ترجع إلى المستطيل الأول وفي منتصفه تجد مفتاح تنفيذ البحث ، فتضغط عليه فتبدأ عملية البحث ،فتظهر عندك النتائج ، وبهذا تكون قد تمت عملية البحث .وبالتالي وصلت إلى مقصودك ، وتخريج حديثك . هذه هي الخطوات والمطلوبات في هذه الطريقة الحديثة .

ولزيـادة الفائدة والتجويد والإتقان ،سـوف أعقد المبحث القـادم لتبيـين هذه الطريقة عملياً عن طريق الصور والأشكال فإلى هناك.

# المطلب السابع **طريقة التخريج عممياً عن طريق الصور**

هذه أيها الموفق واجهة الشاملة كما نراها، وهذا الإصدار الثالث منها ، ولاحظ معي في أعلى واجهتها عدة مفاتيح كل مفتاح يختص بشيء معين ، وهي وظيفته . وهانذا قد وضعت لك سهماً على مفتاح البحث كما نزاه، فعند ظهور هذه الواجهة عليك بأن تتوجه بالسهم نحو مفتاح البحث فتضغط عليه ليظهر لك الشكل الآخر أمامك.

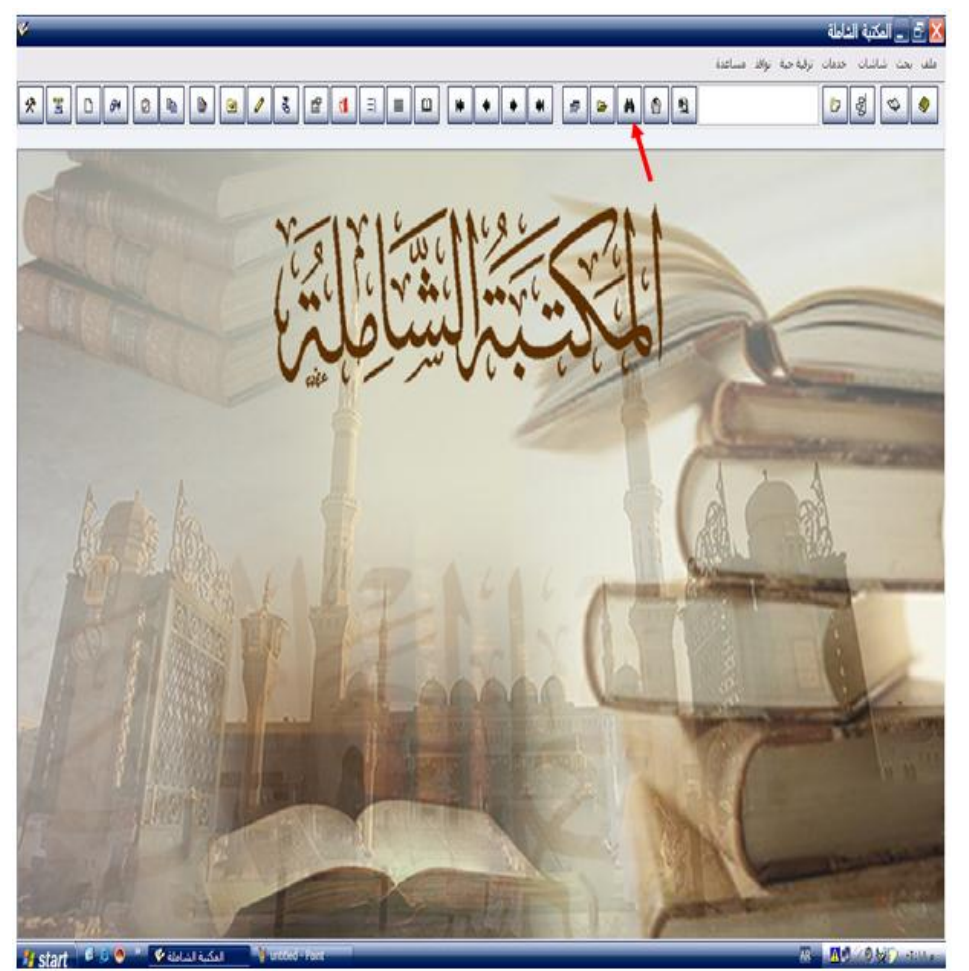

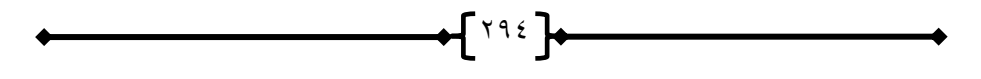

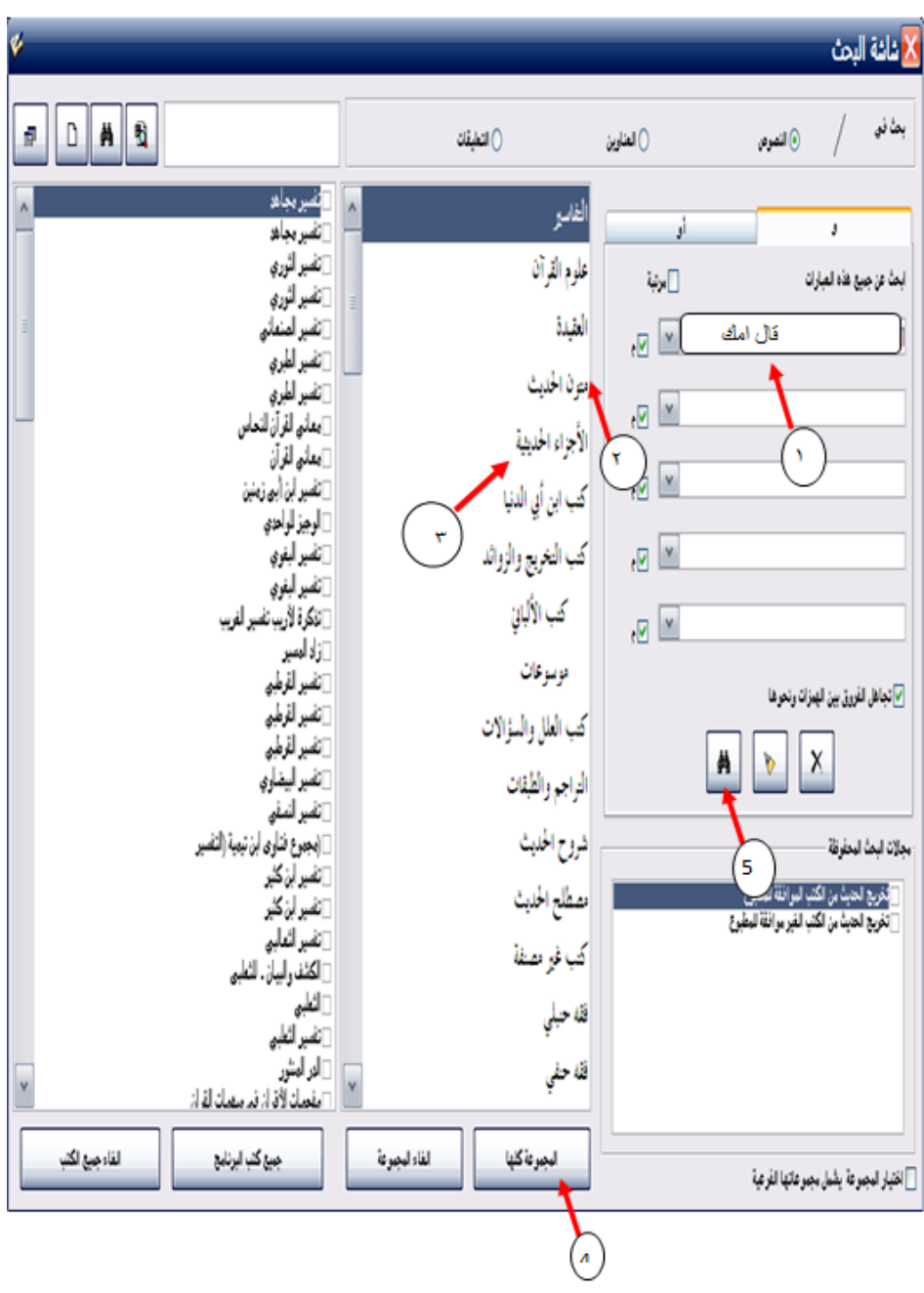

 $\big\uparrow$ [190]+

هذه هي صورة المستطيلات وقد وضعت لك عليها أسهماً توضيحية، مرقمة.

نأتي أولاً إلى مكان السهم رقم (١) ،و المستطيل المخصص لكتابـة الكلمـة المراد البحث عن طريقها وحبذا أن تكون كلمة قليلة الدوران ، حتى نتحاشى كثرة النتائج فنتعب كثيراً في فرزها .

اخترت لك عزيزي القاري حديث النبي صلبي الله عليه وسلم عندما أتـاه رجل فقال له يا رسول الله من أحق الناس بحسن صحابتي ؟ قل: أَمك . قال: ثم من ؟ قال:أمك .قال: ثم من ؟ قال :أمك . قال: ثم من ؟ قال: أبوك.

للبحث عن تخريج هذا الحديث نختار جملة قال أمك ،فنكتبها في المكان المخصص لها ، كما نرى في السهم رقم(١) .

بعد كتابة الكلمة المشار إليها ذهبناإلى مستطيل المجموعات ، فظللنا مجموعة – متون الحديث– كما هو موضح في السهم رقم (٢) . وكذلك مجموعة الأجزاء الحديثية كما هو موضح بالسهم رقم (٣) .

ثم ننزل بعد ذلك إلى أسفل الصورة إلى كلمة – المجموعة كلها – فنضع السهم عليها لاختيارها ، كما هو موضح بالسهم رقم (٤) .

بعد اختيارنا لمجموعة متون الحديث ،نذهب إلى مفتاح الكشف الداخلي ، فنضع السهم عليه ، ثم نضغط كما هو موضح بالسهم رقم (٥) .

 $\mathcal{A}$   $\mathsf{I}$   $\mathsf{I}$   $\mathsf{I}$   $\mathsf{I}$ 

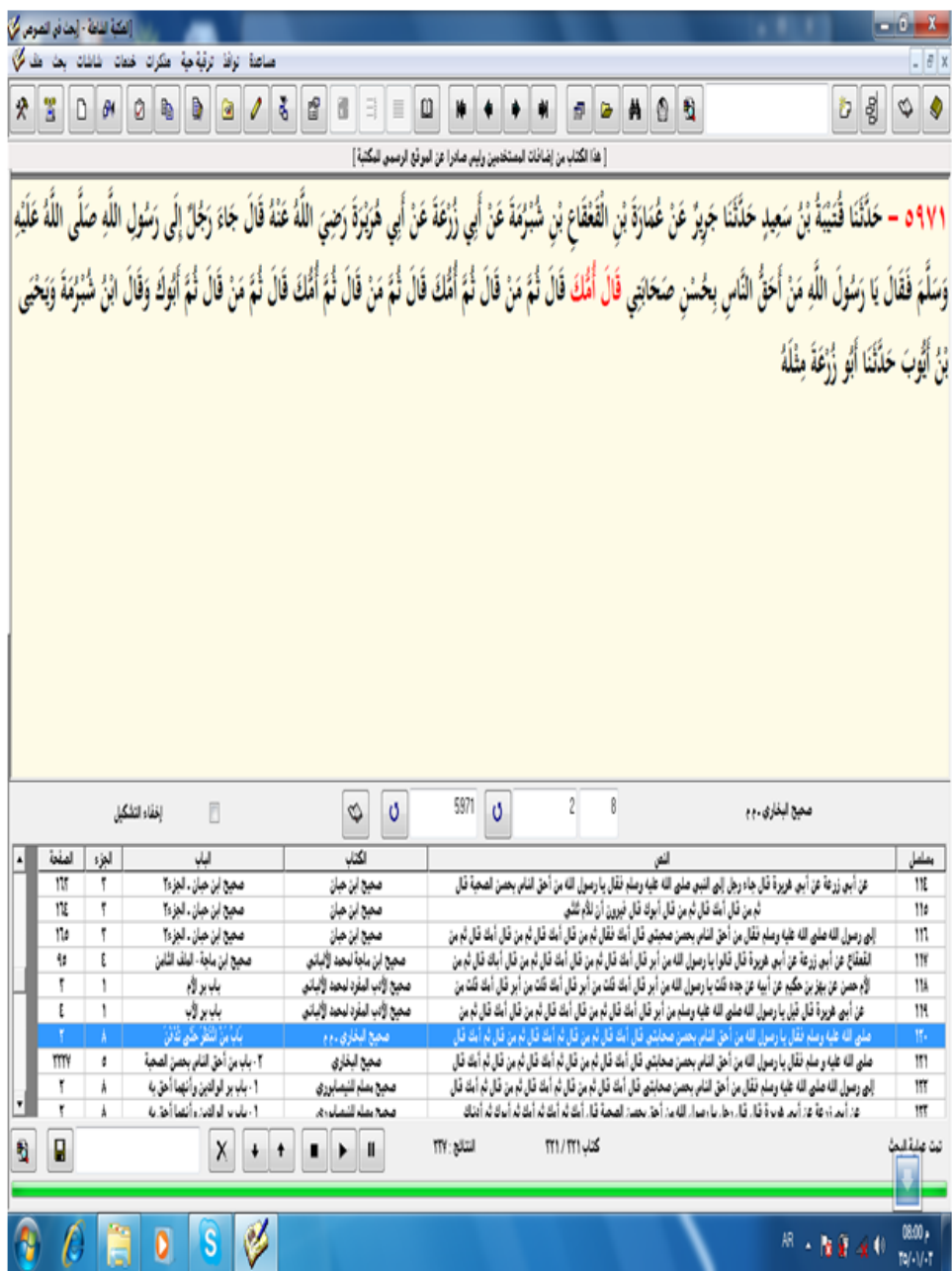

 $\big\uparrow^{\text{Y9V}}$ 

عندها تبدأ عملية البحث، فتأتي النتائج كما في الصورة الثالثة .

ومـن النتـائج التـي توصـلنا إليهـا ،أن الحـديث رواه الإمـام البخـاري فـي صـحيحه ،فالمجلد الثـامن ، فـي الصـفحة الثانيـة ، الحـديث ٥٩٧١–بـاب مـن انتظر حتى تدفف.طبعة دار النجاة.

ورواه الأمام مسلم في المجلد الثامن ، في الصفحة الثانية ، الحديث رقم -6664 باب بر الكالديف كأنيما أحؽ بو . طبعة دار الجيؿ بيػركت –دار اآلفػاؽ الجديدة بيروت .

إلى غير ذلك من النتائج الكثيرة جدا .

المطلب الثام*ن* 

**مميزات وسمبيات التخريج عن طريق الحاسب اآللي**

لاشك أن لكل طريقة من طرق التخريج إيجابياتها ومميزاتها، وكذلك سـلبياتها وقصـورها، ولكـن دعنـي أبـدأ بالنصـف الممتلــئ مـن الكـوب، و\_هـو\_ الممبزات، ومنها:

1–السرعة، فهذه الطريقة من البحث تمتاز بالسرعة الفائقة، إذ إنك تستطيع أن تصل إلىي مكان وجود الحديث، في زمن وجيز ، وتحصل علىي نتائج لـو بحثتها بغير هذه الطريقة لاحتاجت إلى شهور بل ربما سنوات ،

×− كثرة المراجع التي يبحث فيها الحاسب الآلي ، فهو يبحث بقدر ما تعطيه من أوامر وما فيه من مخزون .

٣– الدقة ، إذ إن الحاسب الآلي دقيق جدا في البحث عن المعلومة . ٤–طريقة التخريج عن طريق الحاسب الآلي ، طريقة مريحة جدا، ولا تحتاج إلى

تعب وإرهاق ، مثل ما تحتاج طرق النعامل مع الكتاب المقروء.

0– هذه الطريقة تجنبك التراب العالق في الكتب ، الذي يسبب أمراض الصدر والأنف ،وبخاصة إذا كانت المكتبة مهجورة .

╺╾┨<sup>╲╕</sup>╲┠╾══ ٦– مكتبتـك معـك فــي أي مكــان ، فتبحـث عـن الحـديث وأنـت فــي الســوق أو المزرعة أو المكتب ، طالما معك جهازك المغذى بألاف المراجع .

 $\bigstar$ [199]  $\bigstar$ √− تعرفك هذه الطريقة على كثير من المراجع التي تمر عليها أثناء تصفحك لنتائج البحث . ^−هذه الطريقة اقتصـادية، فهـي تـوفر لك الاسـتغناء عـن الـورق الـذي يكلفك الملايين من الجنيهات، بل المليارات . -9تستطيع أف تكبر الخط في جيازؾ, فتقرأ كلك كنت ضعيؼ النظر . -11تكفر لؾ مساحة بيتؾ , بدالن مف ممئو كتبان . ولكن هذه الطريقة على مميزاتها الكثيرة لم تخل من العيوب ، و أذكر منها : ا−لا يخفى أن الذي يستعمل الآلـة الحاسبة ويتعود عليها ، يفقد المهارة والملكة الحسابية ، كذلك الذي يتعود تخريج الحديث عن طريق الحاسب الآلي يفقد نشاطه في تخريج الحديث من الكتب لأنه تعود على الطريق الأسهل . ×–في أثناء البحث عن الحديث في الكتاب المقروء تجد مائـة معلومـة و عشرات الأحاديث ، ولا يتوفر ذلك وأنت تبحث عن طريق الحاسب الآلي. -3 التخػريج عػف طريػؽ الحاسػب اآللػي يحتػاج إلػى جيػاز متػاح لػؾ , أك تمتمكػو وهذا مكلف . ٤-يحتاج الباحث إلى معرفة بالحاسب الآلي ، الأمر الذي يجعله بحاجة إلى دراسته ، وممارسته . 0–كثرة النظر إلى الحاسب الآلي يؤثر سلباً على النظر ، وما أغلى النظر . 7كثرة الجلوس على الحاسب تؤثر سلباً على صحة الباحث ، ولا يستطيع الاسـتفادة مـن الحاسـب إلا بــالجلوس . وأمــا الكتــاب المقـروء فيمكنــك أن نتصفحه وأنت على جنب أو قاعدا أو قائما . -7التخػريج عػف طريػؽ الحاسػب يضػعؼ العالقػة مػع الكتػب المقػرك ة , كبالتػالي تقل معرفة الباحث بالكتب ومؤلفيها ومناهجهم في تصنيفها . -8إذا كتبت عمى الحاسب كممة كأخطأت فييا فإف الحاسب ال يعطيػؾ المعمكمػة, لأنه لا بغفر الخطأ

**الخاتمة** 

الحمد لله الذي بنعمتـه تتم الصـالحات، فقد تـم المـراد وربنـا محمـود ، ولـه المكارم والعلا والجود .

هذا جهد المقل أرمـي بـه بـين أيـدي العلمـاء والبـاحثين وطـلاب العلـم ، مساهمة منا في خدمة الحديث النبوي الشريف . وقد خلصت من هذا البحث بفوائد قيمة ، فخذها بقوة أيها الموفق ، وهي :– 1 –الحديث النبوي بحر واسع يحتاج إلى جهد عظيم ، وبخاصة مجال التخريج. ٢–الحاسب الآلي هبة من الكريم المنان ، ويساهم في نشر الحديث ومصطلحه . -3التخريج لو طرؽ متعددة , أحدثيا طريقة الحاسب اآللي . 5–التخريج عن طريق الحاسب الآلي مشروع ومفيد حقاً . 0–هنالك مميزات للتخريج عن طريق الحاسب الآلي ، كما أن هنالك سلبيات ، بمكن تجاوزها . ٦–عدم المعرفة بالحاسب الآلي في هذا الزمـان يفوت علـى طالب العلـم خيـرا كثيراً. وعليه فإني أوصي بالآتي :– 1–1لاهتمام بعلم تخريج الحديث النبوي . -2 االىتماـ بتعمـ الحاسب اآللي . -3 ممارسة فف تخريج الحديث النبكم عف طريؽ الحاسب اآللي . ٤ – على الباحثين في مجال الحاسب الآلي من المسلمين بذل الجهد من أجل تصميم البرامج الخادمة للدعوة . 0− على الجامعات تشجيع البحوث في مجال الاستفادة من الحاسب الآلي في خدمة الحديث .

**وآخر دعوانا أن الحمد هلل رب العممين** 

$$
\leftarrow
$$

**قائمة المراجع :** القرآن الكريم . ١. أصــول التخـريج ودراســة الأســانيد –د/ محمــود الطحــان– طبعــة المكتـب اتسالمي . .2 برنامج المكتبة الشاممة الممحؽ باتصدار الثالث . .3 تكنمكجيا شبكات الحاسكب –جعفر صادؽ الحسػني –سػرحاف سػميماف داكد – طبعة دار وائل للنشر .الطبع الثانية ٢٠٠٦م. ٤. توجيـــه النظــر إلـــي أصـــول الأثــر –طـــاهر الجزائــري الدمشــقي –تحقيــق عبد الفتاح أبو غدة–طبعة مكتبة المطبوعات الإسلامية حلب. 0. ثقافــة الكمبيــوتر د. عبـد الله المنــاعي –طبعــة المؤسســة العلميــة للطباعــة كالنشر. ٦. الشـذا الفيــاح –برهــان الــدين الأبناســي –طبعــة مكتبــة الرشــد –الريــاض السعودية. ٠٧. صحيح الإمام مسلم –تحقيق محمد فؤاد عبد الباقي –طبعة دار إحياء التراث العربي بيروت. ٨. علــوم الحـديث –ابــن الصـــلاح –طبعــة مكتبــة الفــارابـي –الطبعــة الأولــي ١٩٨٤. 9. فتح المغيث – السخاوي –طبعة دار الكتب العلمية لبنان. .11لساف العرب –ابف منظكر-طبعة دار صادر بيركت. 11.مقدمة في الحاسب والانترنت –د. عبد الله بن عبد العزيز الموسى –الطبعة الرابعة 1417ق 2116ـ .

र्भ⊺⊡ के

 $\bigoplus_{\tau \in \mathcal{C}} \mathcal{L}_{\tau}$ 

 $\rightarrow$